#### **8. přednáška: Soubory a proudy**

- •Soubor jako posloupnost bytů
- $\bullet$ Ukládání/čtení primitivních typů
- •Ukládání/čtení primitivních typů a objekt<sup>ů</sup> (řetězců)
- $\bullet$ Ukládání/čtení objektů do souboru - serializace

#### **Soubory a proudy**

- Java rozlišuje **soubory** (file) a **proudy** (stream)
	- •**soubor** je množina údaj<sup>ů</sup> uložená ve vnější paměti počítač<sup>e</sup>
	- • **proudy** (streams) jsou nástroje k přenosu informací např. z/do souboru, ale také do/ze sítě, paměti, jiného programu, atd.
- п  $\textcolor{red}{\bullet}$  Informace může mít tvar znaků, bajtů, skupin bajtů (obrázky $\ldots$ ), objektů,..
- $\blacksquare$  <sup>P</sup>řenos informace se děje dvoj/třívrstevn<sup>ě</sup> v proudech:
	- 1. otevření přenosového proudu pro bajty či znaky
	- 2. otevření přenosového proudu pro datové typy Javy
	- 3. filtrace dat podle požadavků bufferování, řádkování, …

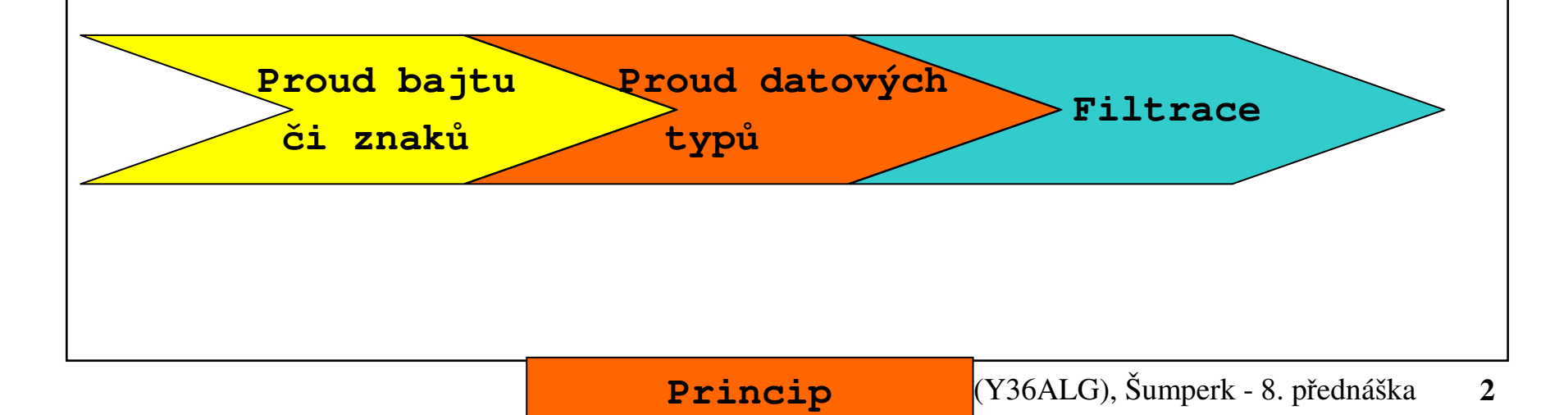

#### **Proudy**

#### $\blacksquare$ **Bajtové proudy**

- •přenos primitivních datových typů
- $\bullet$ přenos objektů
- $\bullet$
- $\mathcal{L}_{\mathcal{A}}$  **Znakové proudy**
	- •
	- •tokenizace
- $\mathcal{L}_{\mathcal{A}}$ **Libovolný přístup**

**FileInputStream**

**DataOutputStream**

**ObjectOutputStream**

bufferování **BufferedOutputStream**

**FileReader/FileWriter**

bufferování **BufferedReader**

**StreamTokenizer**

**RandomAccessFile**

 **Zpracování souborů/adresářůFile**

#### Pozn:

 $\blacksquare$ 

- •<sup>v</sup>ěnujeme se převážně vstupu/výstupu do a ze soubor<sup>ů</sup>
- $\bullet$ zajišťuje **java.io**, cca 40 tříd

## **Soubory**

- $\mathcal{L}_{\mathcal{A}}$ **Soubor** je množina údaj<sup>ů</sup> uložená ve vnější paměti počítače, obvykle na disku.
- $\blacksquare$  **Typické operace** pro pro práci se souborem jsou:
	- •otevření souboru
	- $\bullet$ <sup>č</sup>tení údaje
	- $\bullet$ zápis údaje
	- •uzavření souboru
- $\blacksquare$  **<sup>P</sup>řístup** k údajům (čtení nebo zápis) může být:
	- • **sekvenční** - soubory se sekvenčním přístupem umožňují pouze postupné(sekvenční) čtení nebo zápis údajů.
	- $\bullet$  **libovolný (adresovatelný)** - soubory s libovolným přístupem umožňují adresovatelné <sup>č</sup>tení nebo zápis údaje (podobn<sup>ě</sup> jako pole).
- п Způsob <sup>p</sup>řístupu k údajům v souboru není zakódován v souboru, ale je dán programem
- $\blacksquare$ Zde se budeme zabývat sekvenčními soubory, pro zájemce i adresovatelnými

#### **1. Soubor jako** posloupnost bytů

- V jazyku Java slouží pro práci se soubory třídy definované v balíku **java.io**.
- Soubor jako posloupnost byt<sup>ů</sup> reprezentují <sup>t</sup>řídy:
	- **FileInputStream** vstupní soubor (bude se z něj číst)
	- FileOutputStream výstupní soubor (bude se do něj zapisovat)
- <sup>P</sup>říklad: kopie souboru

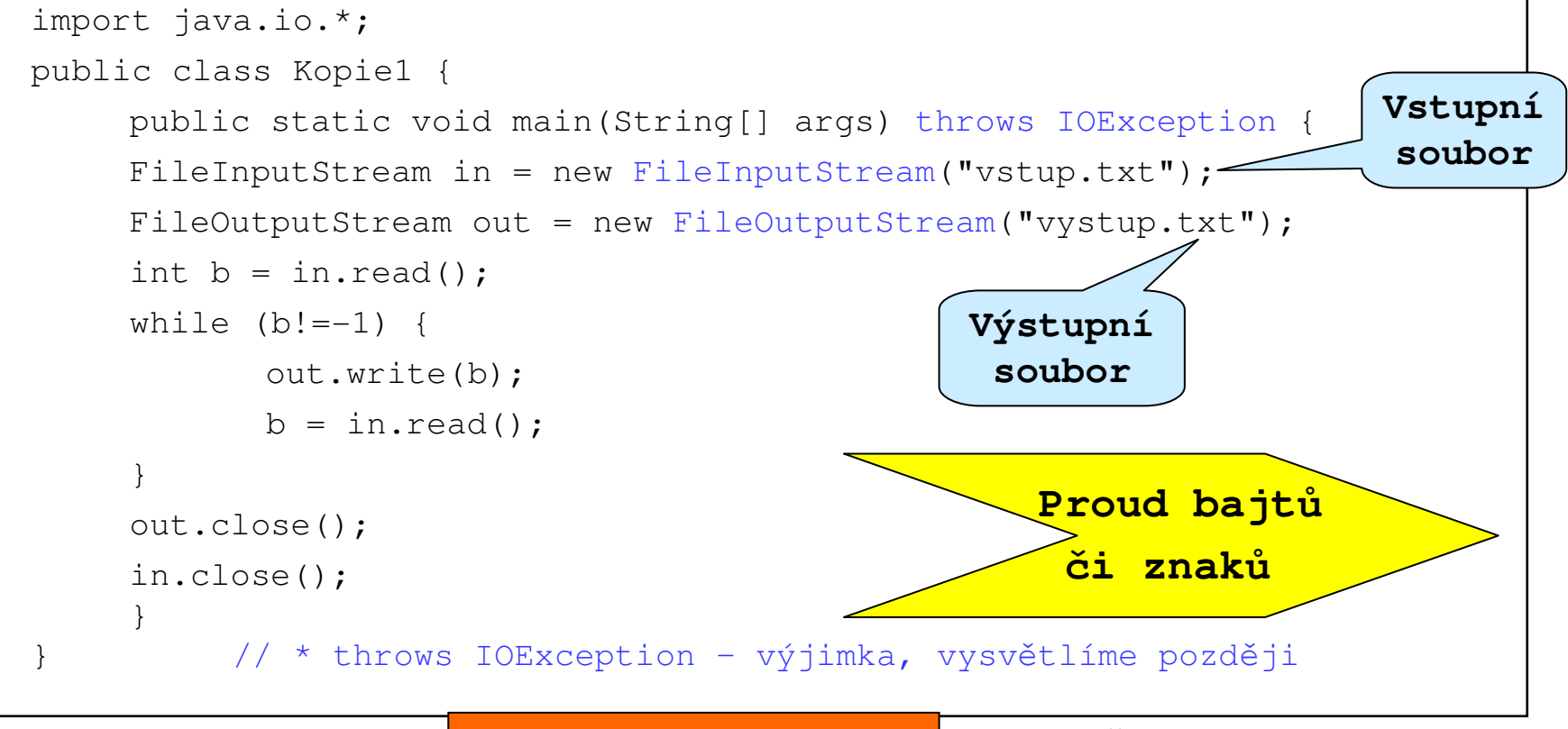

Algoritmizace (Y36ALG), Šumperk - 8. přednáška **<sup>5</sup>Princip**

## **Soubor jako posloupnost bytů**

- Komentá<sup>ř</sup> k příkazům:
	- •**FileInputStream in = new FileInputStream("vstup.txt");**

Vytvořený objekt *in* reprezentuje vstupní soubor uložený na disku v aktuálním adresáři pod názvem *vstup.txt*; pokud takový soubor neexistuje, nastane chyba.

•**FileOutputStream out = new FileOutputStream("vystup.txt");**

Vytvořený objekt out reprezentuje výstupní soubor, který bude uložen do aktuálního adresáře pod názvem vystup.txt; pokud by soubor nebylo možné vytvořit, nastane chyba.

- Metody:
	- •**<sup>b</sup> = in.read();**

Ze souboru in se přečte jeden byte (číslo v rozsahu 0..255) a uloží do b; není-li v souboru žádný nepřečtený byte, výsledkem metody je –1.

•**out.write(b);**

Do souboru *out* se zapíše jeden byte s hodnotou *b*.

```
• out.close();
```

```
• in.close();
```
Uzavření souborů *in* a *out.* 

#### **Výjimky – vznik nestandardní situace**

 $\blacksquare$ Co by se stalo, kdybychom programov<sup>ě</sup> neošetřili možné nestandardní situace.

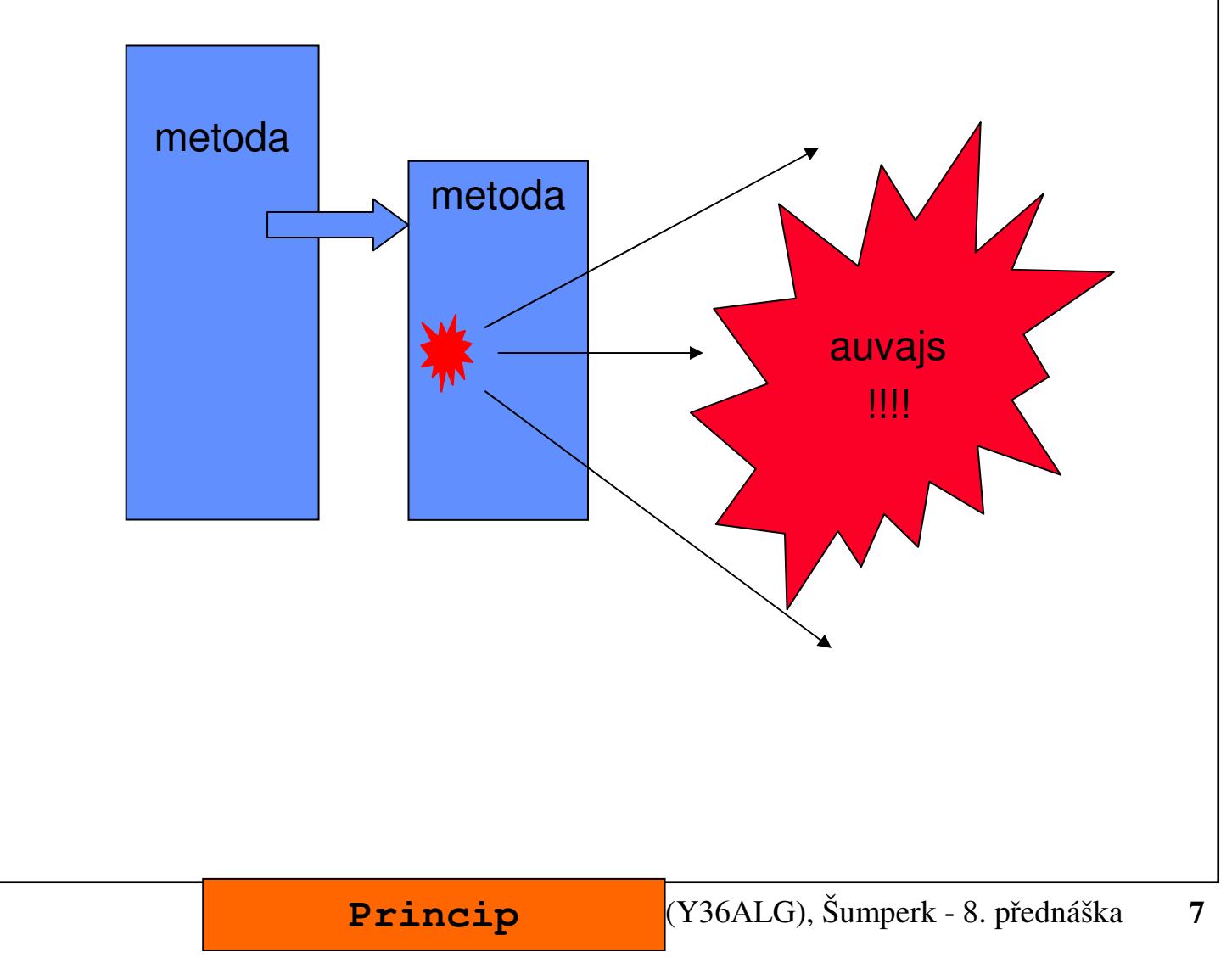

### **Výjimky – ideální ošetření**

 $\blacksquare$ Ošetření výjimky.

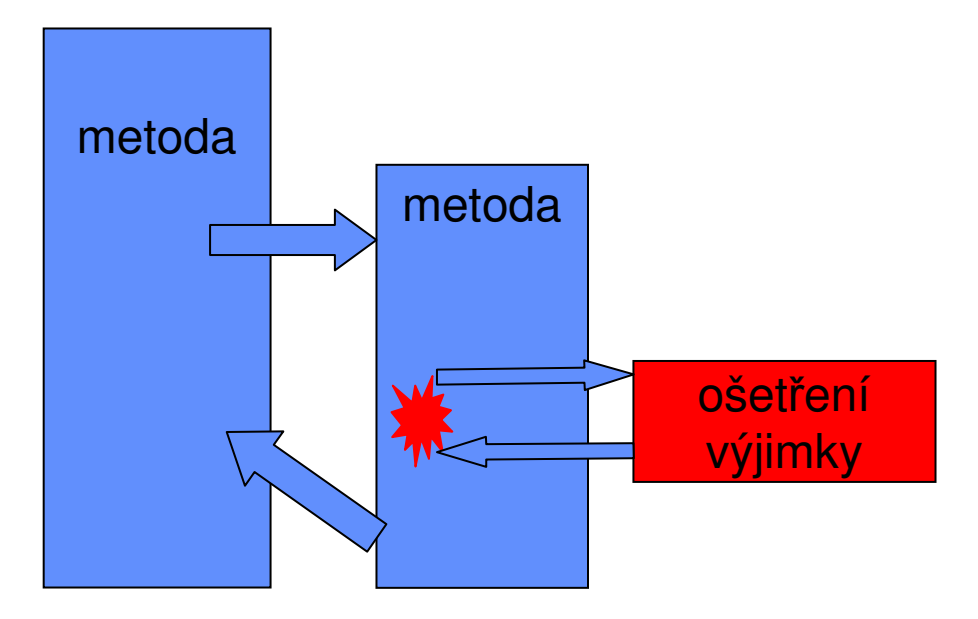

**Princip**

## **Výjimky**

- <sup>P</sup>ři operacích se soubory (ale i při jiných operacích) mohou nastat chyby.
- ٠ Chyba (resp. "výjimečný stav") při provádění programu v jazyku Java nemusí znamenat ukončení programu – chybu lze ošetřit a pokračovat dál.
- $\blacksquare$ K ošetření chyb slouží mechanismus výjimek (**Exceptions**).
- $\blacksquare$  **Princip výjimek v jazyku Java**:
	- • Libovolná metoda (konstruktor, funkce) může skončit standardně (proběhla-li operace bez chyby) nebo nestandardně "vyhozením" (vyvoláním) výjimky určitého typu (v případě, že nastala chyba či "chyba").
	- $\bullet$ Pokud příkaz skončil "vyhozením" výjimky, další příkazy se neprovedou a řízení se předá konstrukci ošetřující výjimku daného typu (s touto konstrukcí se seznámíme později).
	- $\bullet$  Pokud taková konstrukce v těle funkce (metody, konstruktoru) není, skončí funkce nestandardně a výjimka se šíř<sup>í</sup> na dynamicky nadřazenou úroveň. Není-li výjimka ošetřena ani ve funkci main, vypíše se a program skončí.
	- $\bullet$  Pro rozlišení <sup>r</sup>ůzných typů výjimek je v jazyku Java zavedena řada knihovních <sup>t</sup>říd; výjimky jsou instancemi těchto tříd!

## **Ošetření výjimek**

 Chceme-li ošetřit výjimku, která <sup>m</sup>ůže vzniknout při provádění určité operace, je třeba operaci vložit do bloku **try**, ke kterému je připojen blok (klauzule) **catch** ošetřující (zachytávající) výjimky daného typu.

Příklad: Funkce, která si vyžádá zadání jména vstupního souboru z klávesnice a pokud soubor s daným jménem neexistuje, proces se opakuje (při zadání prázdného jména program skončí).

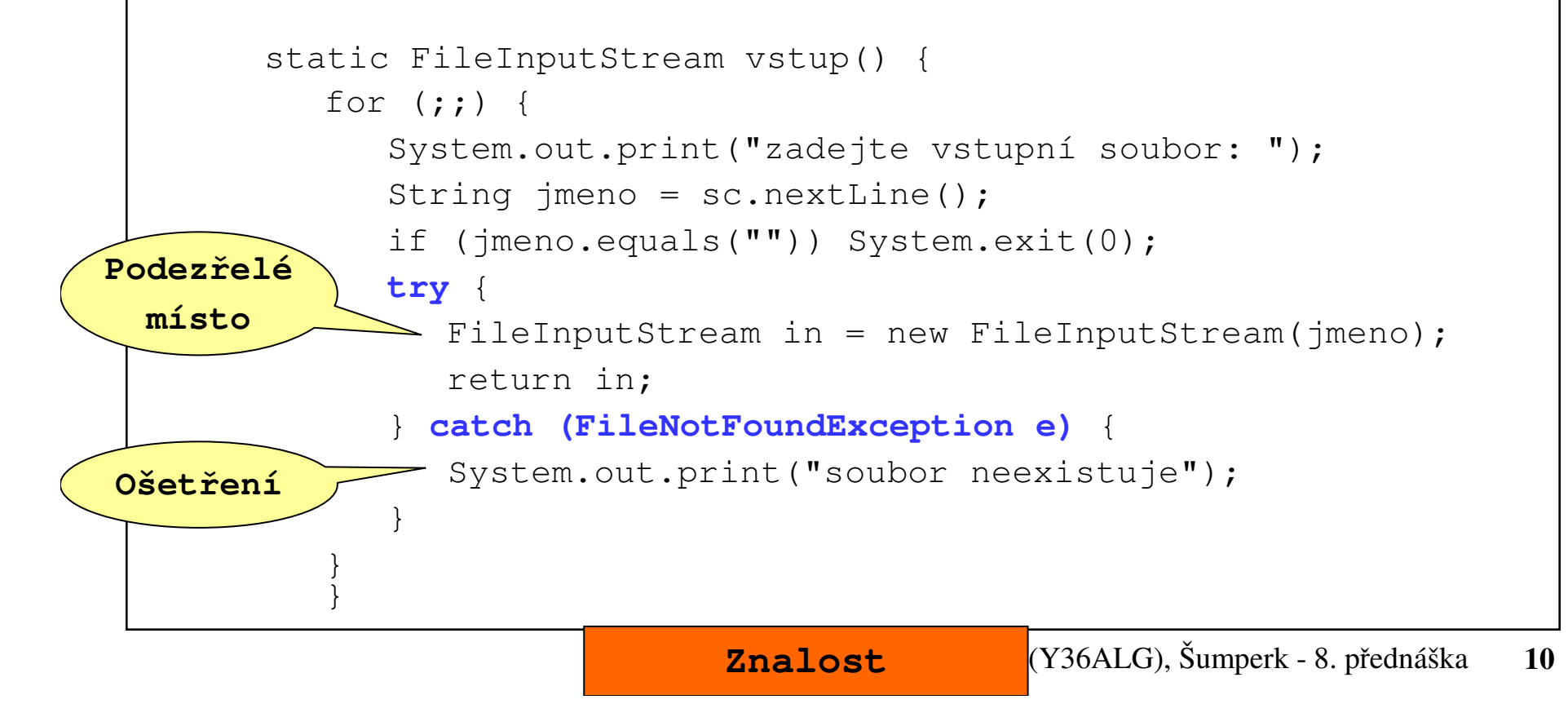

#### **Ošetření výjimek**

Pokračování příkladu: Napíšeme podobnou funkci pro zadání výstupního souboru a obě funkce použijeme ve druhé verzi programu pro kopii souboru (třída Kopie2).

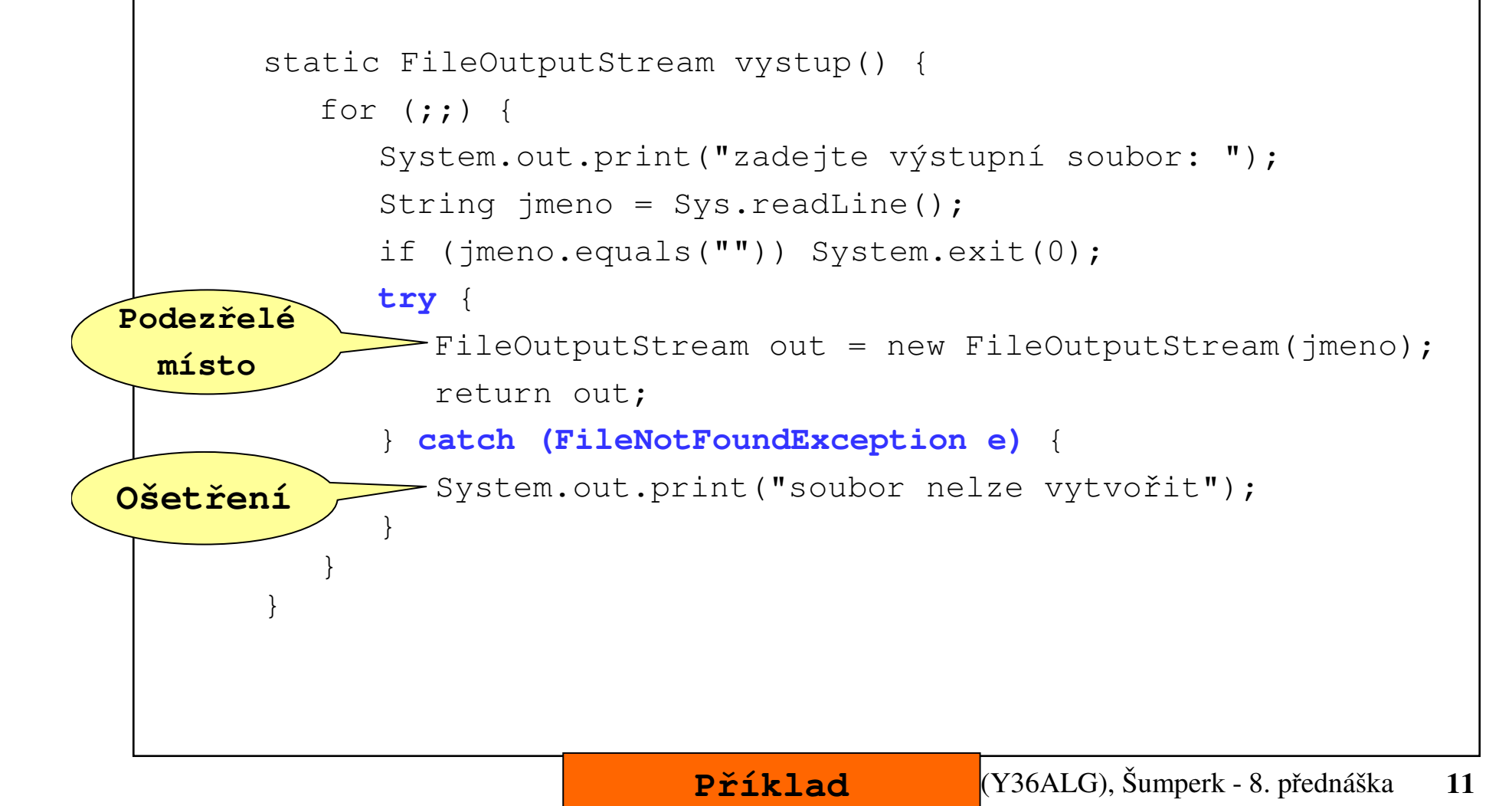

#### **Ošetření výjimek**

п ■ V hlavní funkci *main* ošetřime výjimku typu *IOException*, která může vzniknout při provádění metod *read, write* a *close*.

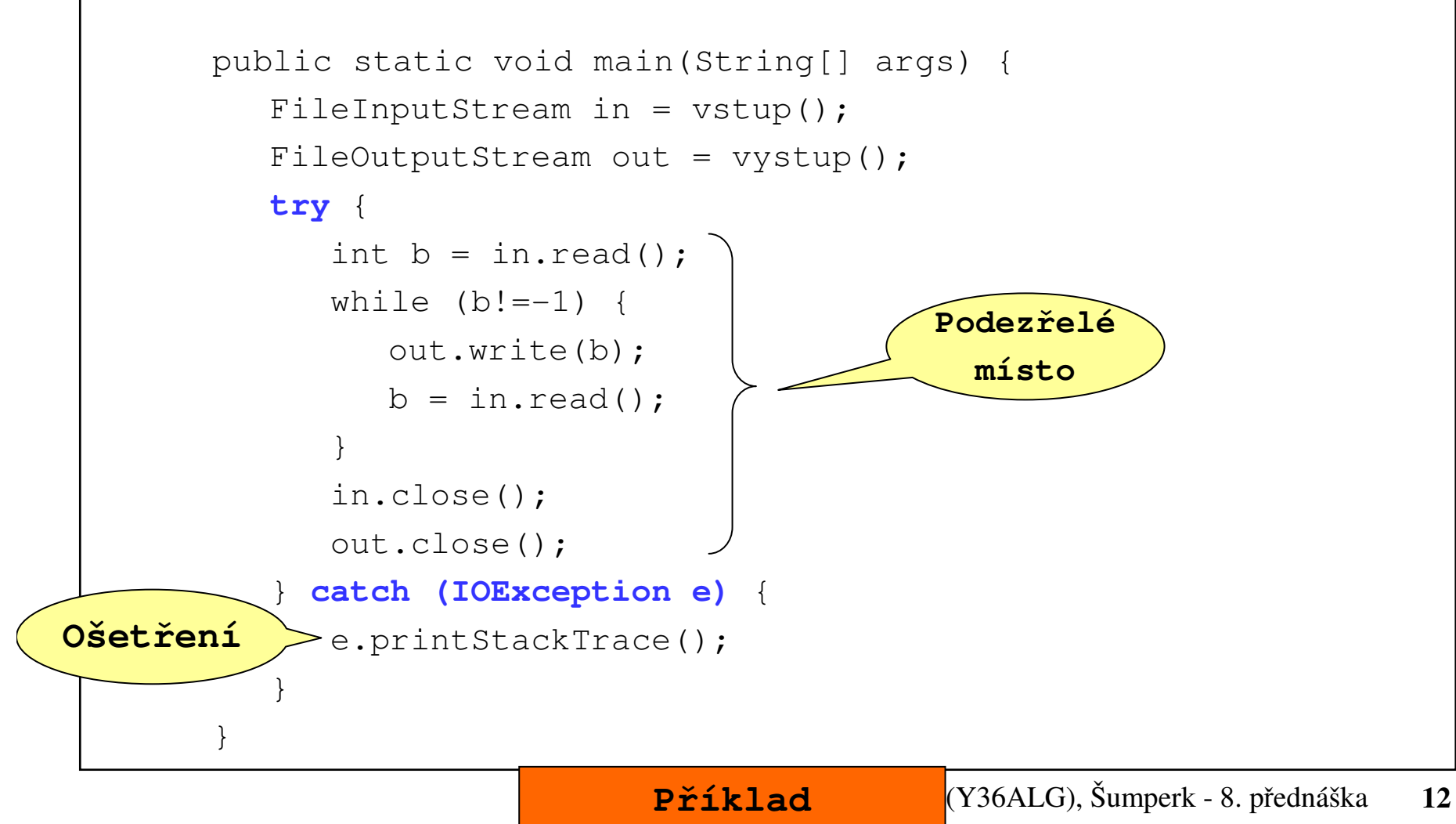

#### **Ošetření výjimek - příklad**

**zadejte vstupní soubor: ?? soubor neexistuje**

**zadejte vstupní soubor: vstup.txt zadejte výstupní soubor: ... soubor nelze vytvořit**

**zadejte výstupní soubor: vystup.txt**

**Příklad**

#### **2. Soubor jako** posloupnost primitivních typů

■ Příklad: program, který vytvoří soubor obsahující 100 náhodných čísel typu *double* a pak soubor přečte a vypíše součet čísel.

```
Algoritmizace (Y36ALG), Šumperk - 8. přednáškaUžitečná informace
                                                                      14public class Cisla {
    public static void main(String[] args)throws Exception {
        DataOutputStream out = new DataOutputStream(
                                new FileOutputStream("temp.bin"));
       for (int i=0; i<100; i++)
              out.writeDouble(Math.random());out.close();DataInputStream in = new DataInputStream(
                               new FileInputStream("temp.bin"));
       double soucet = 0;
       while (in.available()>0)
           soucet = soucet +in.readDouble();
       System.out.print(soucet);}}Proud bajtuči znakůProud datových
                                         typů
```
## **3. Soubor** primitivních typů a objekt<sup>ů</sup>

Soubor obsahující jak primitivní typy tak objekty reprezentují <sup>t</sup>řídy

```
ObjectOutputStream aObjectInputStream
```
■ Příklad: Program, který vytvoří soubor obsahující dvě hodnoty typu *int* a dva řetězce, a pak soubor přečte a vypíše.

```
Algoritmizace (Y36ALG), Šumperk - 8. přednáškaUžitečná informace
                                                                               15public class CislaRetezce {
        public static void main(String[] args) throws Exception {
        ObjectOutputStream out = new ObjectOutputStream(
                                    new FileOutputStream("temp.bin"));
     out.writeInt(1);
out.writeInt(2);
out.writeObject("prvni retez");
            out.writeObject("druhy retez");out.close();
ObjectInputStream in = new ObjectInputStream(
                                new FileInputStream("temp.bin"));
        System.out.print(\text{in.readInt}() + " " + in.readInt());
        String s1 = (String) in. readObject();
        String s2 = (String) in.readObject();
        System.out.print (s1 + " " + s2);}}Proud bajtuči znakůProud datových
                                              typů
```
#### **Operace se souborem primitivních typů <sup>a</sup> objektů**

- $\blacksquare$  Uvedenými metodami lze zapisovat a číst pouze tzv. **serializovatelné objekty**; patř<sup>í</sup> mezi ně implicitn<sup>ě</sup> např.
	- •<sup>ř</sup>etězce <sup>a</sup>
	- $\bullet$ pole primitivních typů,

jinak je třeba "serializovat", tzn. implementovat rozhraní <mark>Serializable</mark> !

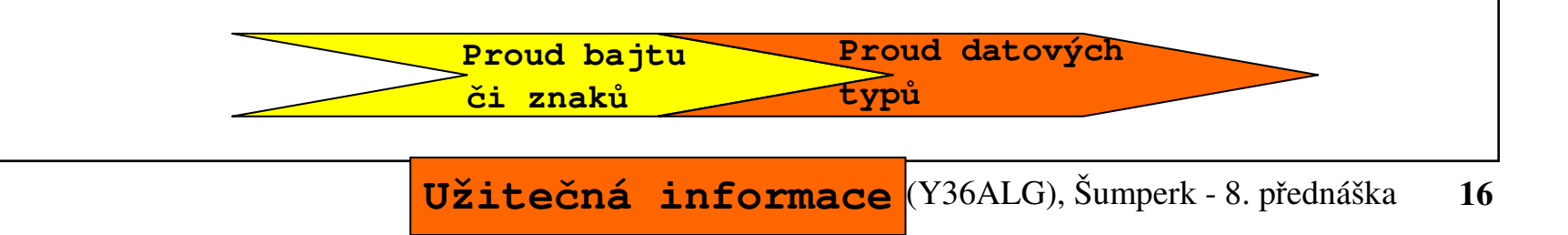

## 4. Ukládání objektů do souboru

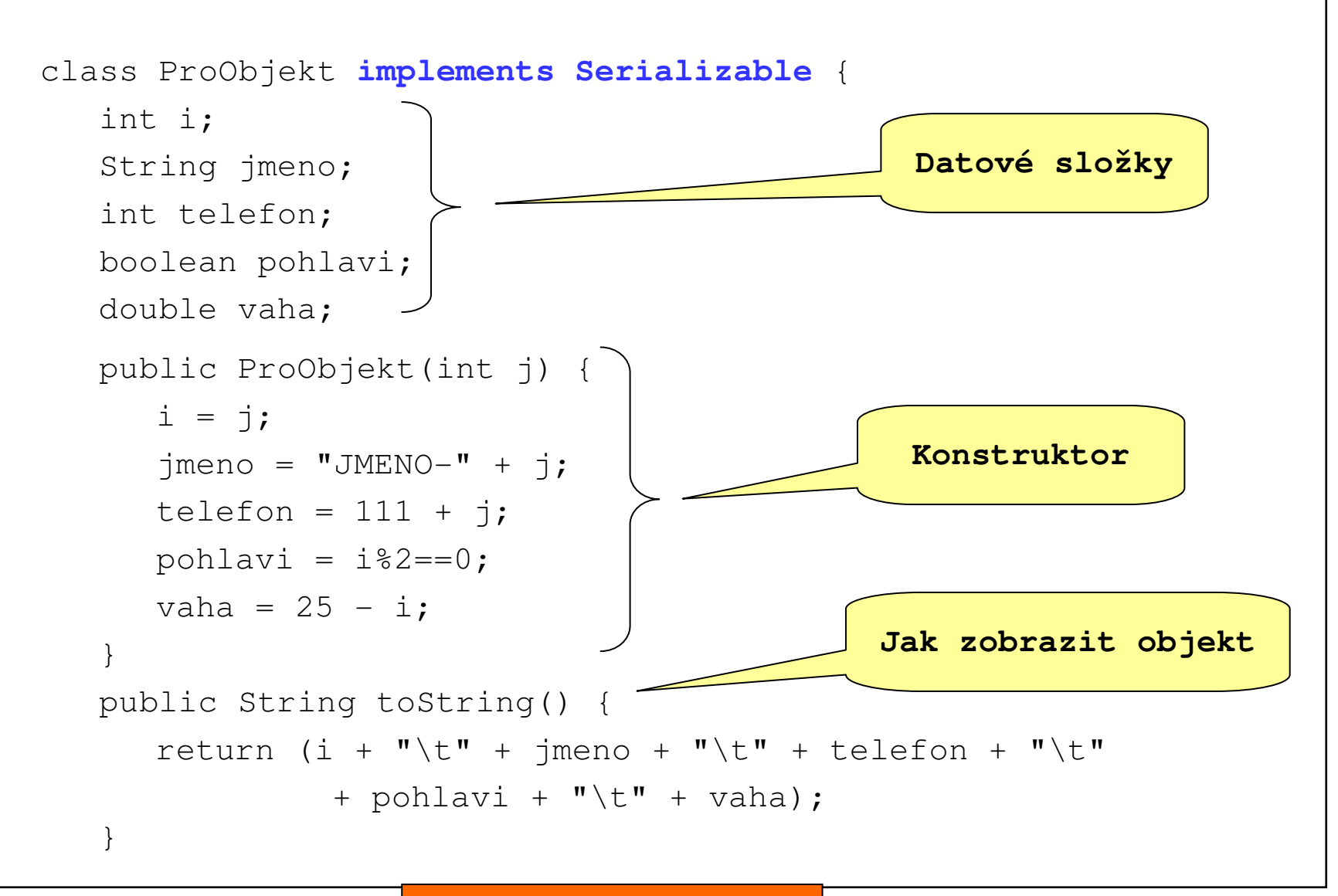

# **Ukládání objektů do souboru**

... pokra*č*ování

}

```
public static void main(String[] args) throws IOException,
                                         ClassNotFoundException {
    FileOutputStream fos = new FileOutputStream("objekty.bin");
    ObjectOutputStream oos = new ObjectOutputStream(fos);
    ProObjekt[] poleObjektu = new ProObjekt[3];
    for (int i = 0; i < poleObjektu.length; i++)poleObjektu[i] = new ProObjekt(i);
    System.out.println("Ulozeni");for (int i = 0; i < poleObjektu.length; i++) {
       System.out.println(poleObjektu[i]);oos.writeObject(poleObjektu[i]);}fos.close();for (int i = 0; i < poleObjektu.length; i++)poleObjektu[i] = null;
```
## **Ukládání objektů do souboru**

```
... pokračování
```
}

```
FileInputStream fis = new FileInputStream("objekty.bin");
  ObjectInputStream ois = new ObjectInputStream(fis);
  for (int i = 0; i < poleObjektu.length; i++) {
    poleObjektu[i] = (ProObjekt) ois.readObject();}
fis.close();System.out.println("Cteni");

for (int i = 0; i < poleObjektu.length; i++) {
     System.out.println(poleObjektu[i]);}}Ulozeni0 JMENO-0 111 true 25.0
                           1 JMENO-1 112 false 24.0
                           2 JMENO-2 113 true 23.0
                           Cteni0 JMENO-0 111 true 25.0
                           1 JMENO-1 112 false 24.0
                           2 JMENO-2 113 true 23.0
```